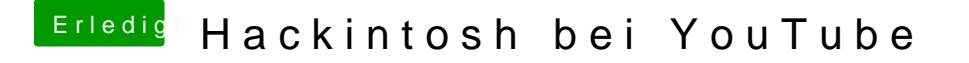

Beitrag von Dentai vom 2. Dezember 2016, 22:57

Naja... Die Jungs und Mädels von Tony haben doch einen recht guten Job wenn nicht sogar alle haben damals L oder SL mit diesen Tools installiert.